# ##############################################################################

# # URL REWRITES #

# ##############################################################################

# ------------------------------------------------------------------------------ # | Rewrite engine | # ------------------------------------------------------------------------------

# Turning on the rewrite engine and enabling the `FollowSymLinks` option is # necessary for the following directives to work.

# If your web host doesn't allow the `FollowSymlinks` option, you may need to # comment it out and use `Options +SymLinksIfOwnerMatch` but, be aware of the # performance impact: http://httpd.apache.org/docs/current/misc/perf-tuning.html#symlinks

# Also, some cloud hosting services require `RewriteBase` to be set: # http://www.rackspace.com/knowledge\_center/frequently-asked-question/why-is-mod-rewritenot-working-on-my-site

 $\triangleleft$  fModule mod rewrite.c $>$ 

Options +FollowSymlinks # Options +SymLinksIfOwnerMatch RewriteEngine On # RewriteBase /

</IfModule>

# | Suppressing / Forcing the "www." at the beginning of URLs |

# ------------------------------------------------------------------------------

# The same content should never be available under two different URLs especially # not with and without "www." at the beginning. This can cause SEO problems # (duplicate content), therefore, you should choose one of the alternatives and # redirect the other one.

# ------------------------------------------------------------------------------

# - - - - - - - - - - - - - - - - - - - - - - - - - - - - - - - - - - - - - - -

# Option 1: rewrite www.example.com *→* example.com

<IfModule mod\_rewrite.c> Result forced writtney (  $\equiv$ 

```
RewriteCond %{HTTPS} !=on
    RewriteCond %{HTTP_HOST} ^www\.(.+)$ [NC]
    RewriteRule ^ http://%1%{REQUEST_URI} [R=301,L]
</IfModule>
```

```
# ------------------------------------------------------------------------------
# | File access |
 # ------------------------------------------------------------------------------
```
# Block access to directories without <sup>a</sup> default document. # Usually you should leave this uncommented because you shouldn't allow anyone # to surf through every directory on your server (which may includes rather # private places like the CMS's directories).

<IfModule mod\_autoindex.c> Options -Indexes </IfModule>

# - - - - - - - - - - - - - - - - - - - - - - - - - - - - - - - - - - - - - - -

# Block access to hidden files and directories. # This includes directories used by version control systems such as Git and SVN.

```
<IfModule mod_rewrite.c>
    RewriteCond %{SCRIPT_FILENAME} -d [OR]
    RewriteCond %{SCRIPT_FILENAME} -f
    RewriteRule "(^{\circ}|/)\mathcal{N} " - [F]
</IfModule>
# - - - - - - - - - - - - - - - - - - - - - - - - - - - - - - - - - - - - - - -
```
# Block access to backup and source files. # These files may be left by some text editors and can pose <sup>a</sup> great security # danger when anyone has access to them.

<FilesMatch "(^#.\*#|\.(bak|config|dist|fla|inc|ini|log|psd|sh|sql|sw[op])|~)\$"> Order allow,deny Deny from all Satisfy All </FilesMatch>

# # MIME TYPES AND ENCODING #

# ##############################################################################

# ------------------------------------------------------------------------------ # | Proper MIME types for all files | # -----------------------

<IfModule mod\_mime.c>

#### # Audio

AddType audio/mp4 m4a f4a f4b AddType audio/ogg oga ogg

#### # JavaScript

# Normalize to standard type (it's sniffed in IE anyways): # http://tools.ietf.org/html/rfc4329#section-7.2 AddType application/javascript js jsonp

AddType application/json json

#### # Video

AddType video/mp4 mp4 m4v f4v f4p AddType video/ogg ogv AddType video/webm webm AddType video/x-flv flv

#### # Web fonts

AddType application/font-woff woff AddType application/vnd.ms-fontobject eot

# Browsers usually ignore the font MIME types and sniff the content, # however, Chrome shows <sup>a</sup> warning if other MIME types are used for the # following fonts: # AddType application/x-font-woff woff AddType application/x-font-ttf ttc ttf AddType font/opentype otf

# # Make SVGZ fonts work on iPad: # https://twitter.com/FontSquirrel/status/14855840545

AddType image/svg+xml svg svgz AddEncoding gzip svgz

# # *Other*

AddType application/octet-stream safariextz AddType application/x-chrome-extension crx AddType application/x-opera-extension oex AddType application/x-shockwave-flash swf AddType application/x-web-app-manifest+json webapp AddType application/x-xpinstall xpi AddType application/xml atom rdf rss xml AddType image/webp webp AddType image/x-icon ico AddType text/cache-manifest appcache manifest AddType text/vtt vtt AddType text/x-component htc AddType text/x-vcard vcf

</IfModule>

```
# ------------------------------------------------------------------------------
# | UTF-8 encoding |
# ------------------------------------------------------------------------------
```

```
# Use UTF-8 encoding for anything served as `text/html` or `text/plain`.
AddDefaultCharset utf-8
```
# Force UTF-8 for certain file formats.

 $\langle$ IfModule mod mime.c $\rangle$ 

```
AddCharset utf-8 .atom .css .js .json .rss .vtt .webapp .xml
```
</IfModule>

```
# ##############################################################################
# # WEB PERFORMANCE #
# ##############################################################################
 # ------------------------------------------------------------------------------
```

```
# | Compression |
 # ------------------------------------------------------------------------------
```
# Force compression for mangled headers.

# http://developer.yahoo.com/blogs/ydn/posts/2010/12/pushing-beyond-gzipping  $\langle$ IfModule mod setenvif.c $\rangle$ 

```
<IfModule mod_headers.c>
```

```
SetEnvIfNoCase ^(Accept-EncodXng|X-cept-Encoding|X{15}| ^'{15}|-{15})$
\hat{C}((gzipLdeflate)\s*,?\s*)+L[X~-]{4,13}$ HAVE_Accept-Encoding
        RequestHeader append Accept-Encoding "gzip,deflate" env=HAVE_Accept-Encoding
    </IfModule>
</IfModule>
# ------------------------------------------------------------------------------
```
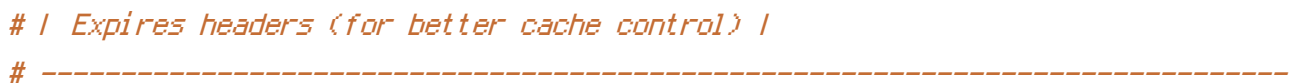

# The following expires headers are set pretty far in the future. If you don't # control versioning with filename-based cache busting, consider lowering the # cache time for resources like CSS and JS to something like 1 week.

## <IfModule mod\_expires.c>

ExpiresActive on ExpiresDefault "access plus 1 month"

# CSS ExpiresByType text/css "access plus 1 year"

## # Data interchange

ExpiresByType application/json "access plus 0 seconds" ExpiresByType application/xml "access plus 0 seconds" ExpiresByType text/xml "access plus 0 seconds"

# Favicon (cannot be renamed!)

ExpiresByType image/x-icon "access plus 1 month"

# HTML components (HTCs) ExpiresByType text/x-component "access plus 1 year"

# HTML # ExpiresByType text/html "access plus 5 minutes" # This is <sup>a</sup> personal blog, not transactional, so set this longer: ExpiresByType text/html "access plus 1 day"

# # JavaScript

ExpiresByType application/javascript "access plus 1 year"

## # Manifest files

ExpiresByType application/x-web-app-manifest+json "access plus 0 seconds" ExpiresByType text/cache-manifest "access plus 0 seconds"

## # Media

ExpiresByType audio/ogg "access plus 1 year" ExpiresByType image/gif "access plus 1 year" ExpiresByType image/jpeg "access plus 1 year" ExpiresByType image/png "access plus 1 year" ExpiresByType video/mp4 "access plus 1 year" ExpiresByType video/ogg "access plus 1 year" ExpiresByType video/webm "access plus 1 year"

### # Web feeds

ExpiresByType application/atom+xml "access plus 1 hour" ExpiresByType application/rss+xml "access plus 1 hour"

## # Web fonts

ExpiresByType application/font-woff "access plus 1 year" ExpiresByType application/x-font-woff "access plus 1 year" ExpiresByType application/vnd.ms-fontobject "access plus 1 year" ExpiresByType application/x-font-ttf "access plus 1 year" ExpiresByType font/opentype "access plus 1 year" ExpiresByType image/svg+xml "access plus 1 year"

#### </IfModule>

<FilesMatch ".(ico|pdf|flv|jpg|jpeg|png|gif|swf|mp3|mp4|woff|otf|ttf)\$">

# <IfModule mod\_headers.c>

Header set Cache-Control "public"

- # Header unset ETag
- # FileETag None
- # # Header unset Last-Modified
- </IfModule>
- </FilesMatch>

#### <IfModule mod\_gzip.c>

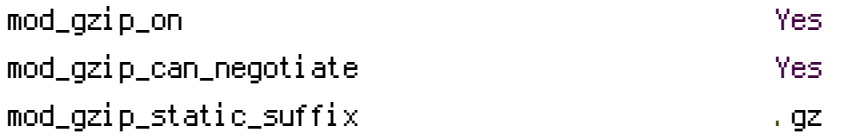

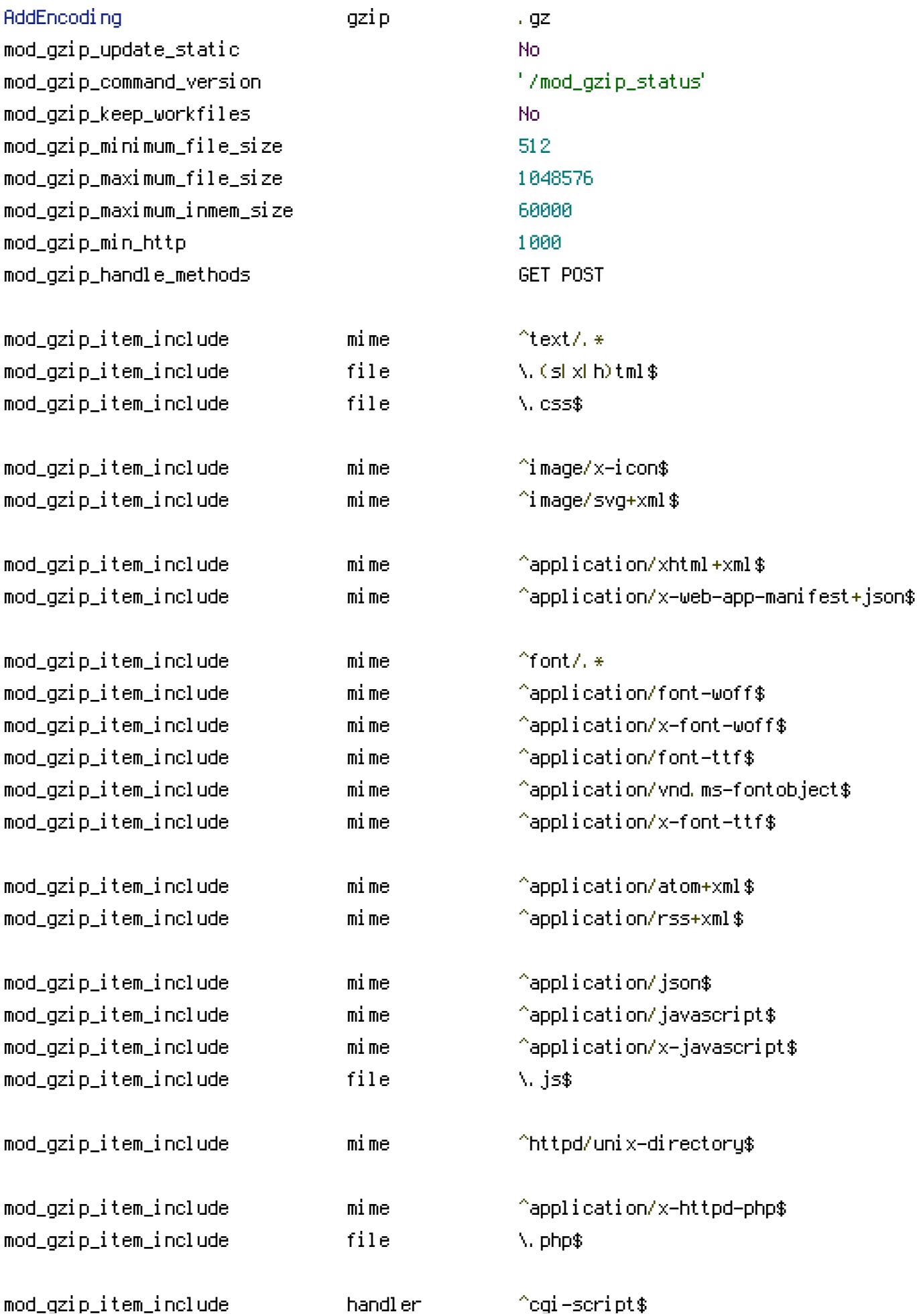

mod\_gzip\_dechunk Yes

# # Don't waste time compressing images and other pre-compressed content

models in the contract of the contract of the contract of the contract of the contract of the contract of the contract of the contract of the contract of the contract of the contract of the contract of the contract of the

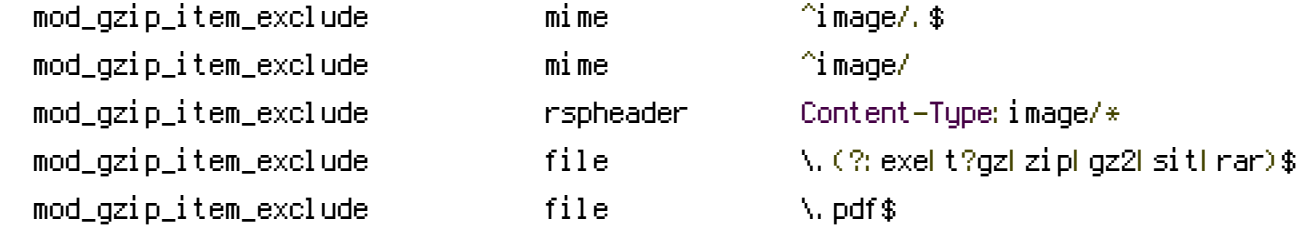

```
</IfModule>
```
# ############################################################################## # # SITE SPECIFIC # # ############################################################################## # ------------------------------------------------------------------------------ # | Custom Error Pages | # ------------------------------------------------------------------------------ # ErrorDocument 403 /pages/403.html ErrorDocument 404 /404.html # ErrorDocument 410 /pages/410.html # ------------------------------------------------------------------------------ # | Redirects |

# ------------------------------------------------------------------------------